# Towards the Higher Level Debugging with QEMU

**Pavel Dovgalyuk, ISP RAS**

#### About us

- Ivannikov Institute for System Programming of the RAS
- Emulation-related projects
- Full system record/replay in mainline QEMU
- VM introspection and instrumentation
- Stealth WinDbg stub for QEMU
- Reverse debugging patches ready for 4.3 (or 5.0?)
- https://github.com/ispras/swat

#### Plan

- Approaches to system-wide debugging
- Problems of system-wide debugging
- New ideas and proposals

# Debugging with QEMU/KVM

#### • QEMU/KVM

- Debugging OS/drivers/BIOS
- Malware analysis
- QEMU only
	- Execution recording (time travel debugging)
	- Cross-platform debugging

# Debugger functions

- Processes
	- Pages
	- Threads/Fibers
	- Process switches
- Executables
	- Memory areas
	- Function names
	- Variable names
	- Call stack
- Breakpoints
	- Memory access
	- Register access
- Events
	- Exceptions
	- **Interrupts**
	- System calls

– I/O

#### Full system debugging with WinDbg

- OS debug mode has to be enabled
- Has complete kernel information
- Can debug separate processes
- Unofficial stub for QEMU
- Windows only

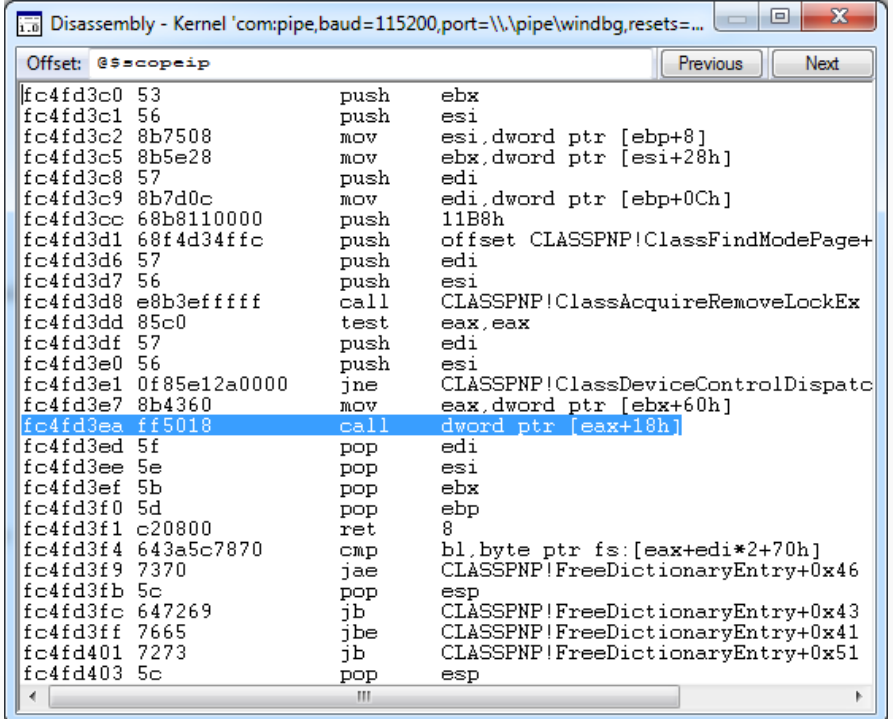

#### Developer's view to the debugging

- Run gdb server in the guest
- Run gdb client on the host
- Attach to guest process
- Load symbols
- Debug the program
- Run gdb client
- Load kernel symbols
- Connect to guest/emulator gdb server

7

• Debug the kernel

#### Reverser's view to the debugging

- Run gdb server in the guest
- Run gdb client on the host
- Attach to guest process
- Load symbols
- Debug the program
- Run gdb client
- Load kernel symbols
- Connect to guest/emulator gdb server
- Debug the kernel

#### Full system debugging with GDB

- Need to figure out the address for loading symbols from the binaries
- Not usable for Windows
- $\bullet$  Can't distinguish the processes even when having the symbols

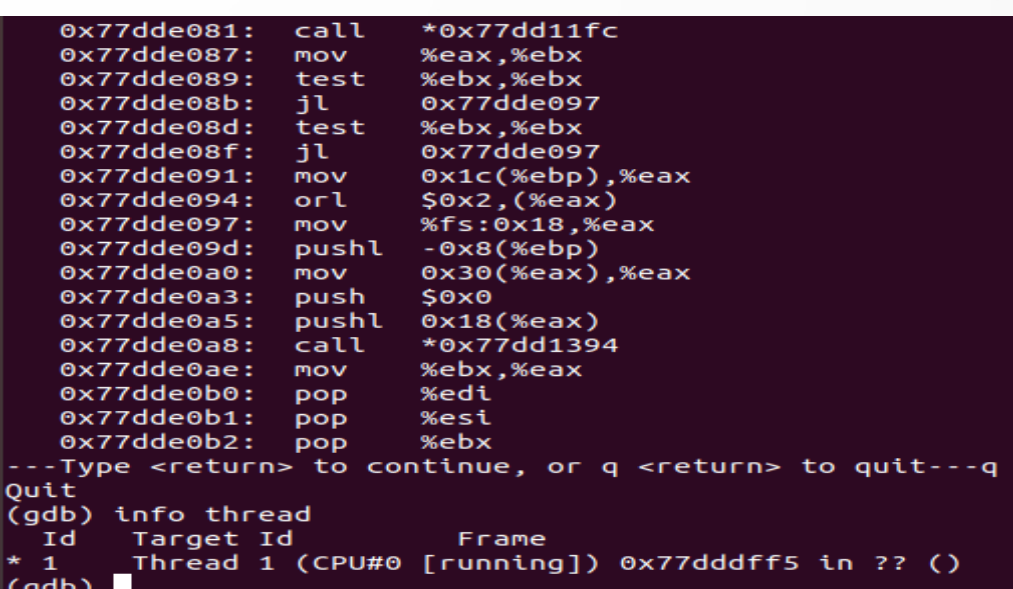

# Jedi debugging

- Use the Force to figure out CR3
- break  $*0$ xdeadf00d if  $scr3=0x1ee7$

### Debugging problems

- VM Introspection to extract OS-level information
	- Processes and threads
	- Call stack
	- Address spaces and page tables
	- Executed images and symbol/debug information
- Client which capable of full-system debugging
	- Process and thread support
	- Support for switching the address spaces

#### Introspection: guest agents

- Have full control to the guest data structures and API
- Require SDK inside the image
	- or debug mode for WinDbg
	- or running gdbserver
- Side effects
	- behavior change
	- can be detected by malware
	- can't be recorded/replayed

#### Introspection: memory analysis

- Rekall/Volatility
- Parse memory dumps
- Include many OS profiles
- Hardly applicable for custom kernels and esoteric OSes
- Too slow for runtime monitoring

#### Introspection: event hooking

- Volatility-like profiles and event monitoring (PANDA)
	- Needs configuring for every kernel
	- Requires SDK for the guest
- Profile-less and agent-less event monitoring (SWAT)
	- Single config for all Linux kernels 2.x-4.x
	- Lacks some details of the kernel internals

# pyvmidbg

- OS-agnostic debug interface
- Uses Rekall for introspection
- Intended to support
	- Linux and Windows
	- all debuggers

• https://github.com/Wenzel/pyvmidbg

# pyvmidbg

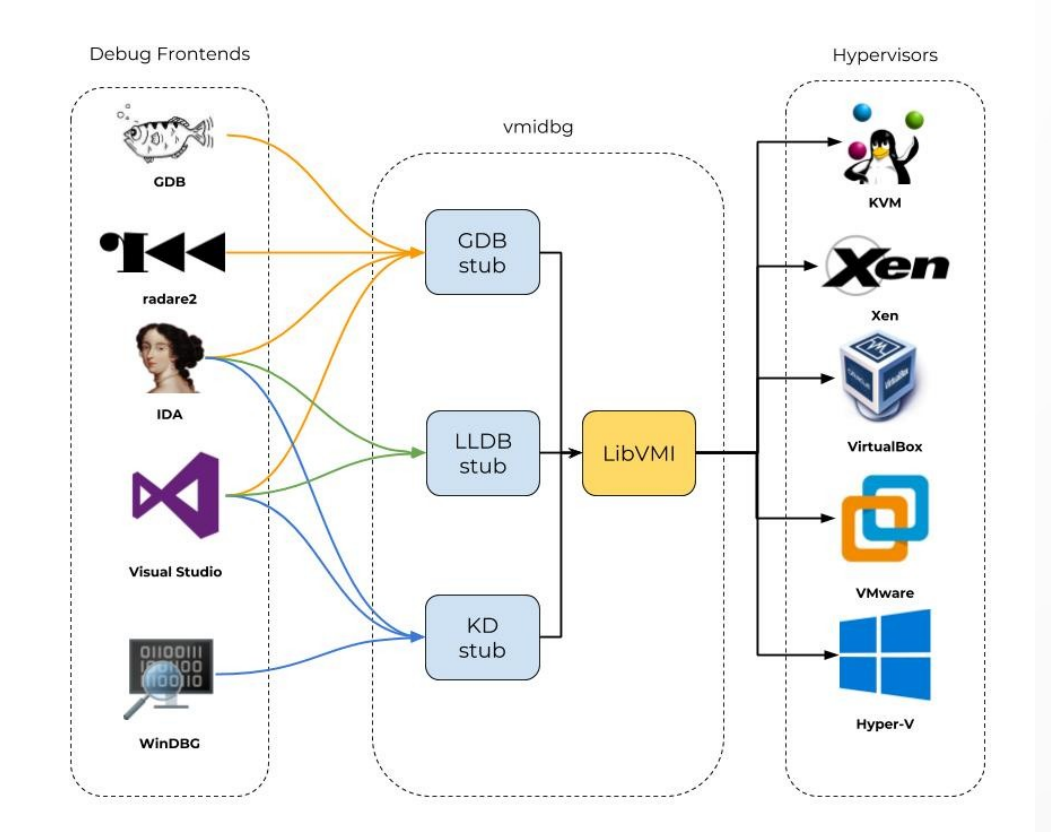

16

# pyvmidbg

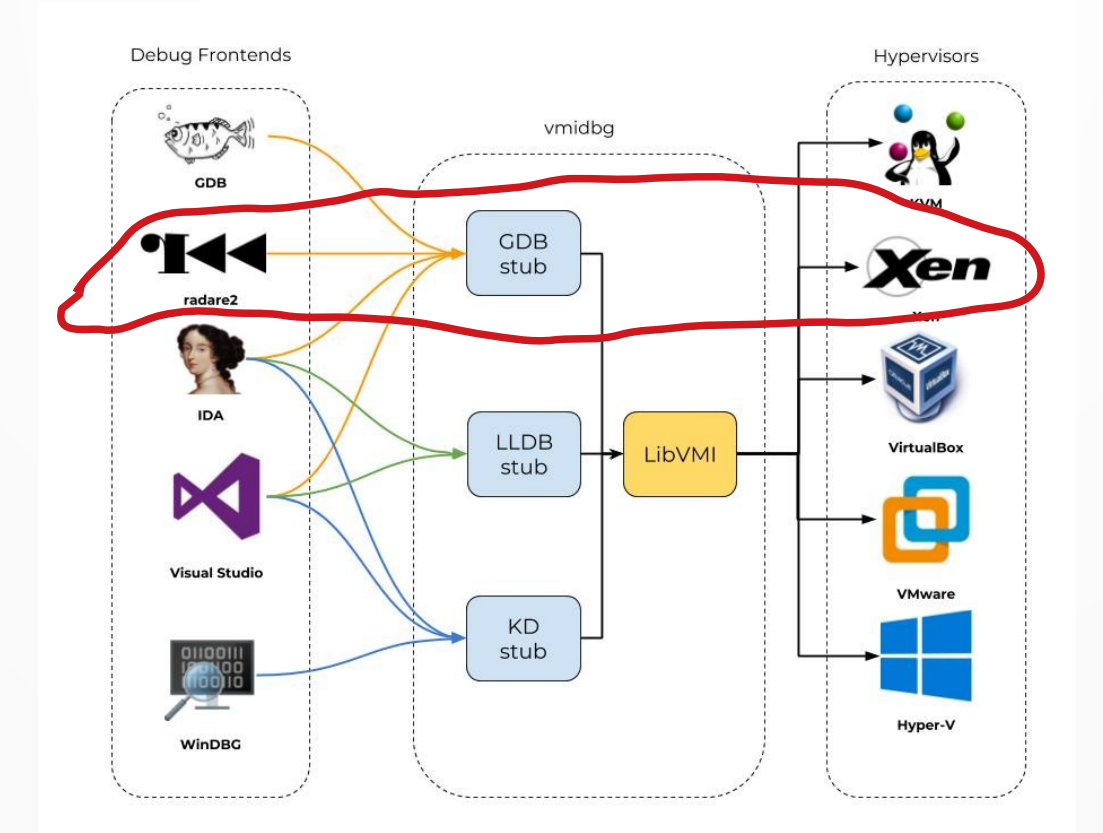

17

#### LibVMI

- Extracts CPU and memory state from running VM
- Supports runtime events
	- Memory access, privileged registers access, debug events, …
- Suitable for GDB and WinDbg stubs
- Doesn't support QEMU yet

• https://github.com/libvmi/libvmi

#### Instrumenting the code

- Debugger can't parse call stack when frame pointer is omitted
- Break on specific opcode
	- syscall ok for libvmi (exception)
	- call/ret not ok for libvmi
- Break on register access
	- CR3 ok for libvmi (privileged)
	- ESP not ok for libvmi
- Impossible for HW hypervisors
- Possible with QEMU, but not implemented yet

# More debugging problems

- Too dumb breakpoints
- Can't inspect hardware state except the CPU registers

#### Breakpoints: emulator-side conditions

- Set breakpoint
- Run
- Stop at breakpoint
- Check condition
- Run
- Stop at breakpoint
- Check condition
- Run
- Stop at breakpoint
- Check condition
- Stop execution
- Set breakpoint
- Run
- Check condition
- Run
- Check condition
- Run
- Check condition
- **Stop execution**

#### More breakpoints

- I/O breakpoints
- Memory area (e.g. whole array) watchpoints
- Breakpoints at specific process
- Breakpoints at interrupts and exceptions

• Need to extend QEMU and the debugger

#### Device introspection and debugging

- Hardware-software codesign
- Driver debugging
- Emulator debugging

- Not very handy approaches
	- Debug logs in QEMU
	- Running two debuggers

#### Conclusion

- Only WinDbg supports system-wide view
- LibVMI is not enough for extracting all the details
- Need synchronized QEMU-GDB efforts to extend the protocol

- Solutions
	- use only Windows as a guest
	- create new debugger (maybe based on the existing one)

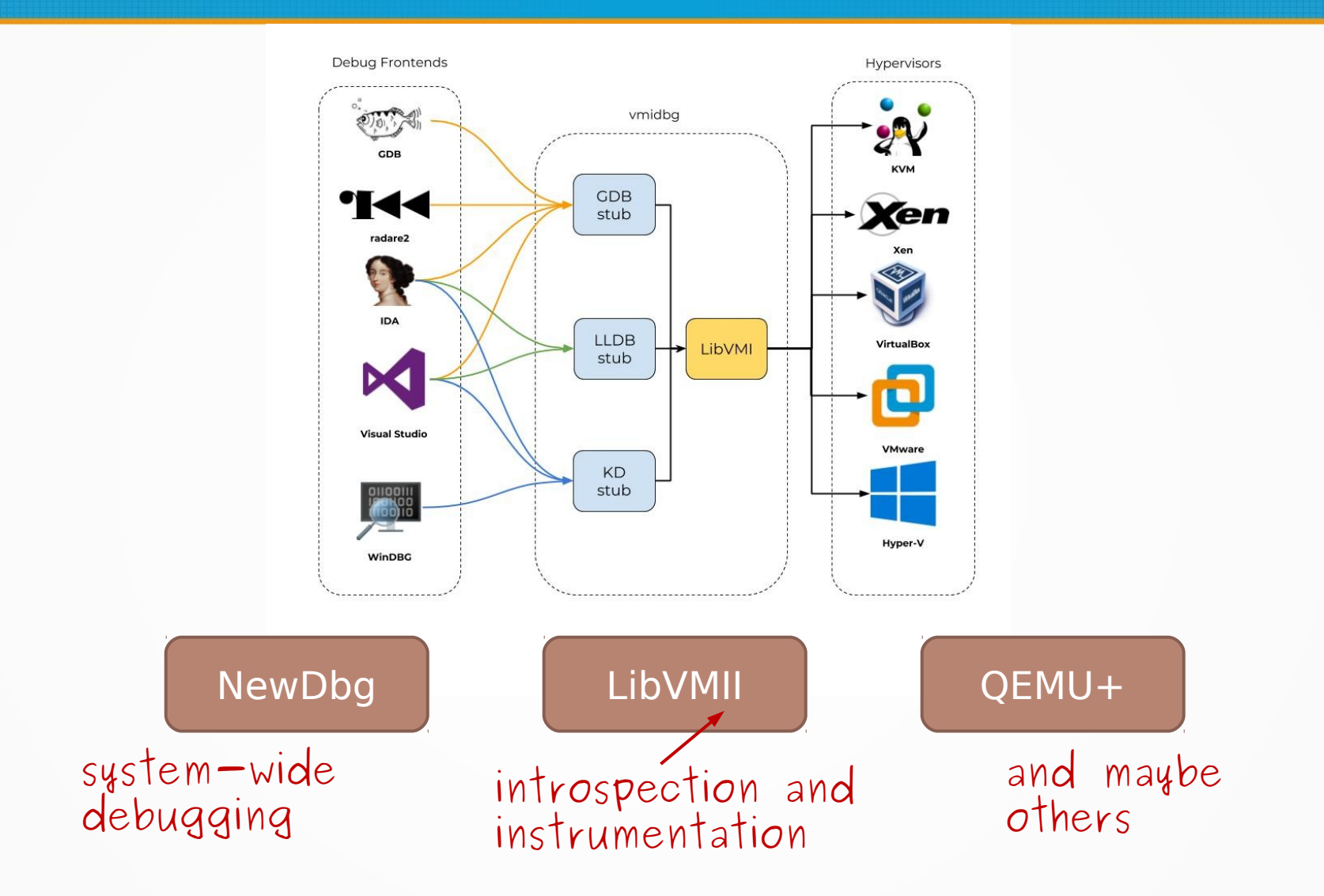